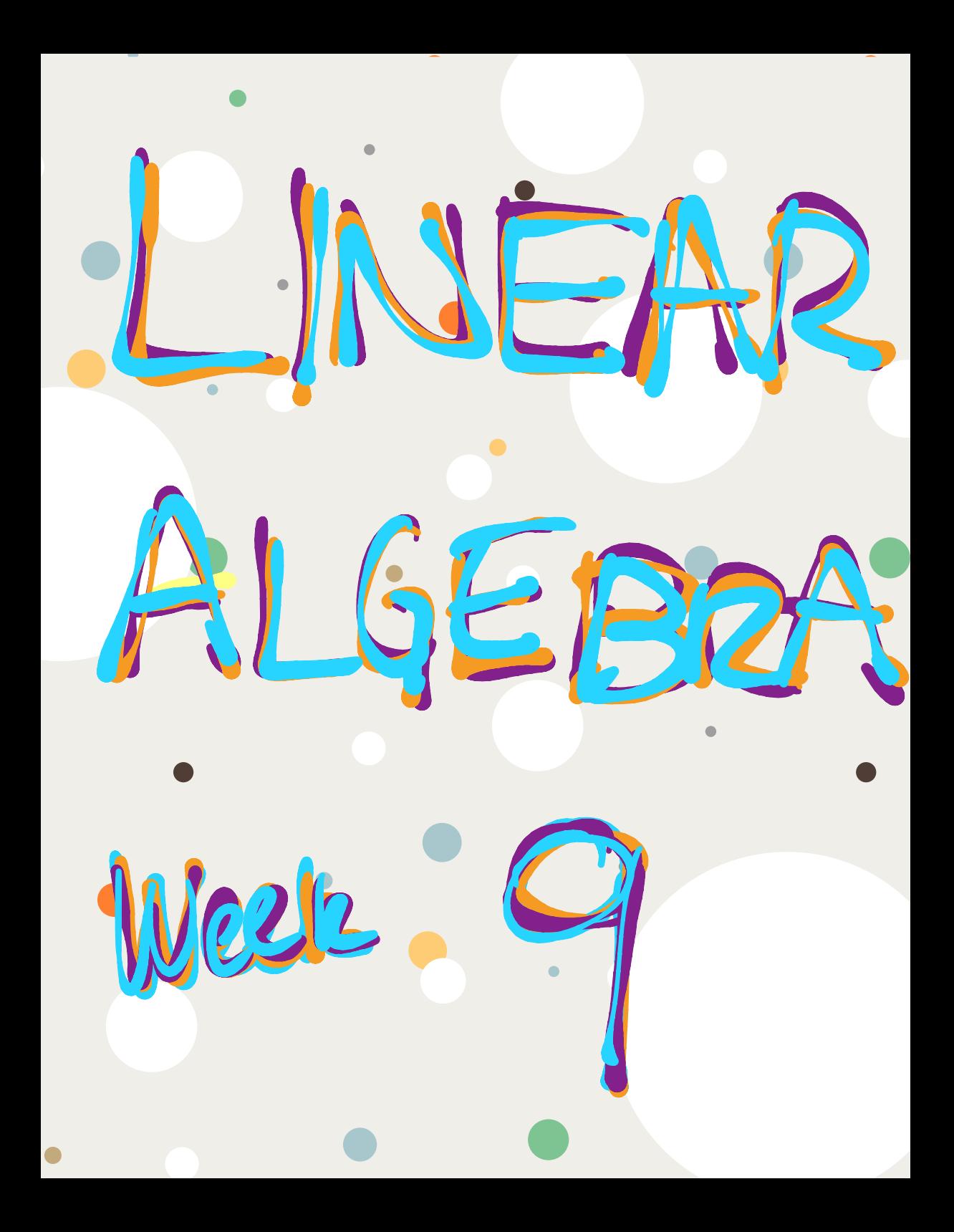

Section 5.3 : Diagonalization

Chapter 5 : Eigenvalues and Eigenvectors

Math 1554 Linear Algebra

Motivation: it can be useful to take large powers of matrices, for example  $A^k$  for large  $k$ .

**But:** multiplying two  $n \times n$  matrices requires roughly  $n^3$  computations. Is there a more efficient way to compute  $A^k$ ?

#### **Topics and Objectives**

#### **Topics**

- 1. Diagonal, similar, and diagonalizable matrices
- 2. Diagonalizing matrices

#### **Learning Objectives**

For the topics covered in this section, students are expected to be able to do the following

- 1. Determine whether a matrix can be diagonalized, and if possible diagonalize a square matrix.
- 2. Apply diagonalization to compute matrix powers.

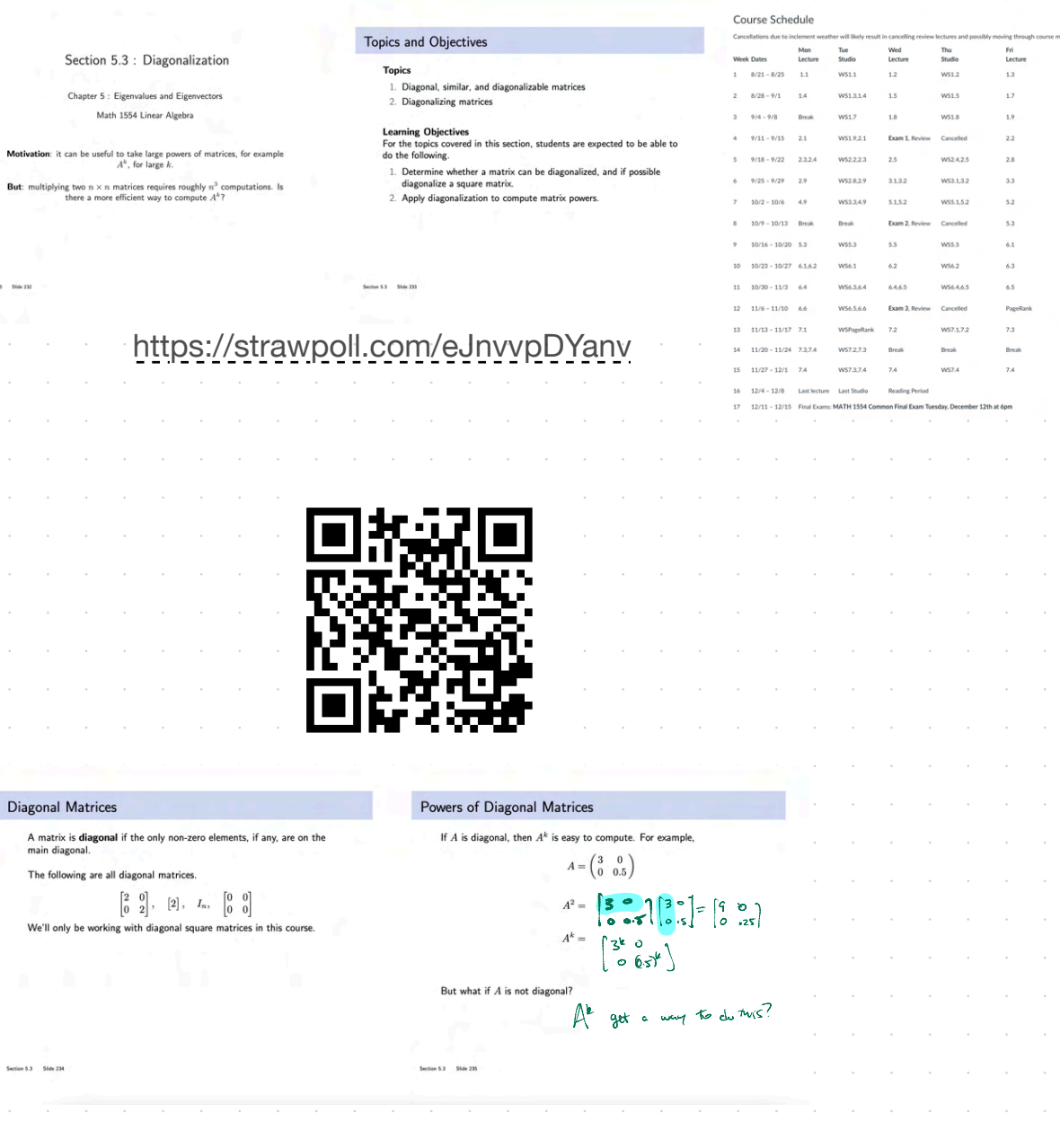

 $\begin{tabular}{ll} Section 5.3 & \hspace{0.2cm} \textbf{Side 232} \end{tabular}$ 

Diagonal M

 $\begin{tabular}{ll} Section 5.3 & \hspace{0.2cm} 556 & 234 \end{tabular}$ 

What/hard. Diagonalization Diagonalization Suppose  $A \in \mathbb{R}^{n \times n}$ . We say that A is **diagonalizable** if Theorem diagonal matrix, D. That is, we can write If A is diagonalizable  $\Leftrightarrow$  A has n linearly independent eigenvectors.  $A = PDP^{-1}$ **If these** Note: the symbol  $\Leftrightarrow$  means " if and only if ".  $A^k = A \cdot A \cdot A \cdots A$ Also note that  $A = PDP^{-1}$  if and only if  $= (PDP^{-1})(PDP^{-1})... (PDP^{-1})$  $[\vec v_1\ \vec v_2 \cdots \vec v_n]^{-1}$  $A=[\vec{v}_1 \ \vec{v}_2 \cdots \vec{v}_n]$  $=$   $PDEPPDEP...PPPP$ where  $\vec{v}_1,\ldots,\vec{v}_n$  are linearly independent eigenvectors, and  $\lambda_1,\ldots,\lambda_n$  $A = PDP^{-1}$  espacedures are the corresponding eigenvalues (in order).  $= PD^{...}DP^{-1} = PD^{k}P^{-1}$  $= \left[\vec{v}, \vec{v}_z \vec{v}_3\right] \left[\begin{array}{c} \lambda_0 & \mathbf{0} \\ \mathbf{0} & \lambda_2 \\ \mathbf{0} & \lambda_3 \end{array}\right] \left[\begin{array}{c} \mathbf{0} \\ \mathbf{V}_1 \mathbf{V}_2 \end{array}\right]$ l cols<br>are eight For repeated exponsive ally near 1+ **Distinct Eigenvalues** Non-Distinct Eigenvalues Theorem. Suppose A has distinct eigenvalues  $\lambda_1, \ldots, \lambda_k, k \leq n$   $p(k) = (\lambda - 1)(\lambda - 2)^2$ Theorem **is 2** If  $A$  is  $n \times n$  and has  $n$  distinct eigenvalues, then  $A$  is diagonalizable. •  $a_i$  = algebraic multiplicity of  $\lambda_i$ •  $d_i$  = dimension of  $\lambda_i$  eigenspace ("geometric multiplicity") =  $\#$ Free UOFS Why does this theorem hold? Then  $A - \lambda t$ ۵£ delevent alg>geo.  $1.~d_i\leq a_i$  for all  $i$ ergenceran 2. A is diagonalizable  $\Leftrightarrow \Sigma d_i = n \Leftrightarrow d_i = a_i$  for all i eigenvalues are la s  $A$  is diagonalizable  $\Leftrightarrow$  the eigenvectors, for all eigenvalues, together form a basis for  $\mathbb{R}^n$ . Is it necessary for an  $n\times n$  matrix to have  $n$  distinct eigenvalues for it to be diagonalizable?  $A = \begin{bmatrix} 1 & 0 & 0 \\ 1 & 1 & 0 \\ 1 & 1 & 0 \end{bmatrix} \begin{bmatrix} 1 & 0 & 0 \\ 0 & 2 & 0 \\ 0 & 0 & 2 \end{bmatrix} \begin{bmatrix} 1 & 0 & 0 \\ 1 & 1 & 0 \\ 1 & 1 & 1 \end{bmatrix}^{-1}$ has tres .<br>Egeneery etgensalves.

Example 1 Example 2 Diagonalize if possibl  $A = \begin{pmatrix} 2 & 6 \\ 0 & -1 \end{pmatrix}$   $A = PDP^{-1}$  $\begin{pmatrix} 3 & 1 \\ 1 & 3 \end{pmatrix}$  $= \left[\vec{v_1} \ \vec{v_2}\right] \begin{pmatrix} \lambda_1 & 0 \\ 0 & \lambda_2 \end{pmatrix} \left[\begin{pmatrix} \vec{v_1} \ \vec{v_2} \end{pmatrix}^{-1}\right]$ Step! Find L'S. the find vs and d's.  $det(A-\lambda I)=$  $R(1) = det \begin{pmatrix} 2-\lambda & 6 \\ 0 & -1-\lambda \end{pmatrix} = (2-\lambda)(-1-\lambda) - 0$  $A = \begin{bmatrix} 1 & -2 \\ 0 & 1 \end{bmatrix} \begin{bmatrix} 2 & 0 \\ 0 & -1 \end{bmatrix} \begin{bmatrix} 1 & -2 \\ 0 & 1 \end{bmatrix}^{-1}$ =  $-2 - 2\lambda + \lambda + \lambda^2$  $=\lambda^2-\lambda-z=0$  $\Rightarrow$   $(\lambda - z)(\lambda + 1) = 0$  $\sqrt{2z}$ , -1 Next-Step 2  $\left[2.6\right] - 2I = \left(\begin{matrix}0 & b \\ 0 & -5\end{matrix}\right) \sim \left(\begin{matrix}0 & 1 \\ 0 & 0\end{matrix}\right) \cdot \overline{X} = S\left(\begin{matrix}1 \\ 0\end{matrix}\right)$  $\begin{cases} \frac{1}{\sqrt{1-\frac{2}{\sqrt{1-\frac{2}{1+\frac{2}{\sqrt{1-\frac{2}{1+\frac{2}{\sqrt{1+\frac{2}{1+\frac{2}{\sqrt{$  $\lambda z = -1 \quad \begin{bmatrix} 2 & 6 \\ 0 & -1 \end{bmatrix} - C_1 T = \begin{bmatrix} 3 & 6 \\ 0 & 0 \end{bmatrix} - \begin{bmatrix} 2 & 3 \\ 0 & 6 \end{bmatrix} - \overline{\lambda} = S \begin{bmatrix} -2 \\ 1 \end{bmatrix}$  $det(A - \pm) = (3 - \lambda)^2 - 1$  $EX A=[3]$  $2-60+8$  $= (\lambda - 4)(\lambda - 2) = 0$  $\lambda_1=4$  $\lambda = 4.2$  $A - 4E = \begin{pmatrix} -1 & 1 \\ 1 & -1 \end{pmatrix} \sim \begin{pmatrix} 1 & -1 \\ 0 & 0 \end{pmatrix}$  $\vec{\chi} = \varsigma \begin{pmatrix} 1 \\ 1 \end{pmatrix}$  $A = \left[\begin{matrix} 1 & -1 \\ 1 & 1 \end{matrix}\right] \left[\begin{matrix} 4 & 0 \\ 0 & 2 \end{matrix}\right] \left[\begin{matrix} 1 & -1 \\ 1 & 1 \end{matrix}\right]$  $b_{z=2}$   $A-z_{+} = \int (1) \sqrt{u} \left(1 + \frac{3}{2} s^{2} \right) e^{-u^{2}}$  $\sum$ 

 $C=1$  or 3  $p(\lambda) = -( \lambda - 1)(\lambda - 3)(\lambda - 3)$ Example 3 Additional Example (if time permits)  $-c$ The eigenvalues of  $A$ <br>that  $AP = PD$ . and  $D$  such Note that  $\vec{x}_k = \begin{bmatrix} 0 & 1 \\ 1 & 1 \end{bmatrix} \vec{x}_{k-1}, \quad \vec{x}_0 = \begin{bmatrix} 1 \\ 1 \end{bmatrix}, \quad k=1,2,3,\ldots$  $A = \begin{pmatrix} 7 & 4 & 16 \\ 2 & 5 & 8 \\ -2 & -2 & -5 \end{pmatrix}$ generates a well-known sequence of numbers. Can swap. Use a diagonalization to find a matrix equation that gives the  $\overline{n}$ umber in this sequence  $\lambda = 3$  $\begin{bmatrix} 4 & 4 & 16 \\ 2 & 2 & 8 \\ -2 & -2 & -8 \end{bmatrix}$   $\sim \begin{bmatrix} 1 & 4 \\ 0 & 0 & 0 \\ 0 & 0 & 0 \end{bmatrix}$  $H - 3E =$  $P = \begin{bmatrix} -1 & -4 & -2 \\ 1 & 0 & -1 \end{bmatrix}$  $X = S \begin{bmatrix} 1 \\ 1 \end{bmatrix} + C \begin{bmatrix} 1 \\ 0 \\ 1 \end{bmatrix}$  $D = \begin{bmatrix} 2 & 0 \\ 3 & 0 \\ -3 & 0 \\ 0 & 1 \end{bmatrix}$ we  $\begin{bmatrix} 6 & 4 & 16 \\ 2 & 4 & 8 \\ -2 & -2 & -6 \end{bmatrix} \sim \begin{bmatrix} -1 & -1 & -3 \\ 2 & 4 & 8 \\ 6 & 4 & 16 \end{bmatrix} \sim \begin{bmatrix} -1 & -1 & -3 \\ 0 & 2 & 2 \\ 0 & -2 & -2 \end{bmatrix}$  $\begin{bmatrix} 1 & 0 & 1 \\ 0 & 1 & 1 \\ 0 & 0 & 0 \end{bmatrix}$   $X = S \begin{bmatrix} 2 \\ -1 \\ 1 \end{bmatrix}$  $\infty$ 

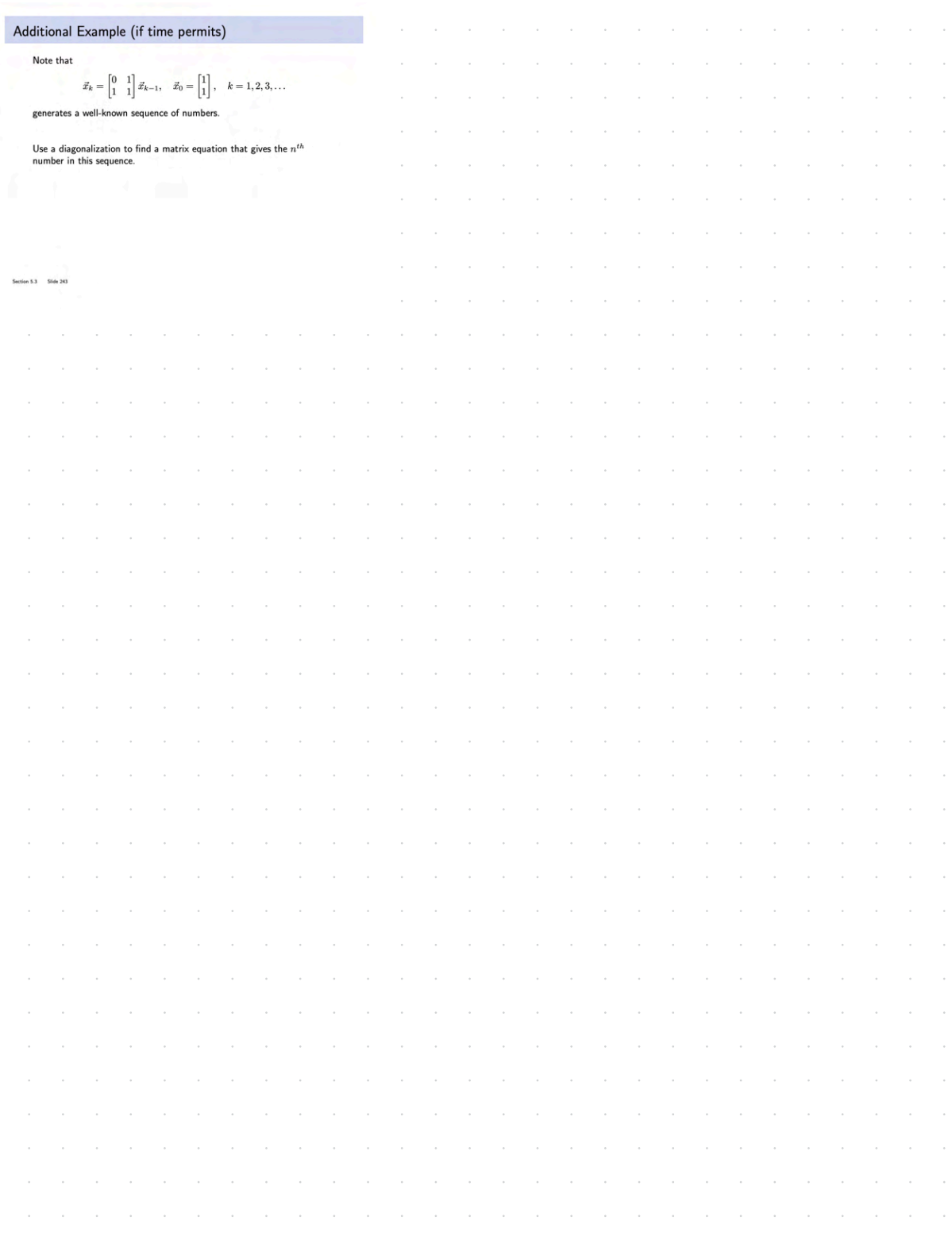

#### **THEOREM 5**

### **The Diagonalization Theorem**

An  $n \times n$  matrix A is diagonalizable if and only if A has n linearly independent eigenvectors.

In fact,  $A = PDP^{-1}$ , with D a diagonal matrix, if and only if the columns of  $P$  are  $n$  linearly independent eigenvectors of  $A$ . In this case, the diagonal entries of  $D$  are eigenvalues of  $A$  that correspond, respectively, to the eigenvectors in  $P$ .

**EXAMPLE 4** Diagonalize the following matrix, if possible.  $\begin{bmatrix} 2 & 4 & 3 \\ -4 & -6 & -3 \\ 3 & 3 & 1 \end{bmatrix}$  $A =$  $\begin{bmatrix} 1 & 4 & 3 \\ -4 & -2 & -3 \\ 2 & 2 & 3 \end{bmatrix}$   $\sim \begin{bmatrix} 1 & 4 & 3 \\ 0 & 9 & 9 \\ 0 & -9 & -9 \end{bmatrix} \sim \begin{bmatrix} 1 & 0 & 1 \\ 0 & 1 & 1 \\ 0 & 0 & 5 \end{bmatrix}$  $\tilde{x}$  = \$  $\begin{pmatrix} 2-4+3 \\ -4+6-3 \end{pmatrix} =$  $\int \frac{1}{t}$  $\equiv$  $\left[\begin{array}{ccc} 4 & 4 & 3 \\ -4 & -3 & 2 \end{array}\right]$   $\sim$   $\left[\begin{array}{ccc} 4 & 4 & 3 \\ 0 & 0 & 2 \end{array}\right]$  $A + 2E =$  $=$   $\begin{bmatrix} -2+4 \\ 4-6 \\ 3+3 \end{bmatrix} = \begin{bmatrix} 2 \\ -2 \\ 0 \end{bmatrix} = (2)(-1)$ **THEOREM 6** An  $n \times n$  matrix with *n* distinct eigenvalues is diagonalizable. be an  $n \times n$  matrix whose distinct eigenvalues are  $\lambda_1, \ldots, \lambda_p$ . For  $1 \le k \le p$ , the dimension of the eigenspace for  $\lambda_k$  is less than or equal to the multiplicity of the eigenvalue  $\lambda_k$ . b. The matrix  $A$  is diagonalizable if and only if the sum of the dimensions of the eigenspaces equals  $n$ , and this happens if and only if  $(i)$  the characteristic polynomial factors completely into linear factors and (ii) the dimension of the eigenspace for each  $\lambda_k$  equals the multiplicity of  $\lambda_k$ . c. If  $A$  is diagonalizable and  $\mathcal{B}_k$  is a basis for the eigenspace corresponding to  $\lambda_k$ for each k, then the total collection of vectors in the sets  $B_1, \ldots, B_p$  forms an eigenvector basis for  $\mathbb{R}^n$ 

clc **Basis of Eigenvectors**  $P=[1 1 ; 1 -1]$ Express the vector  $\vec{x}_0 = \begin{bmatrix} 4 \\ 5 \end{bmatrix}$  as a linear combination of the vectors % first example  $%D=$ [10;0-1]  $\vec{v}_1 = \begin{bmatrix} 1 \\ 1 \end{bmatrix}$  and  $\vec{v}_2 = \begin{bmatrix} 1 \\ -1 \end{bmatrix}$  and find the coordinates of  $\vec{x}_0$  in the basis<br>  $\mathcal{B} = \{\vec{v}_1, \vec{v}_0\}.$ % part 2  $\begin{bmatrix} 4 \\ 5 \end{bmatrix} = C_1 \begin{bmatrix} 1 \\ 1 \end{bmatrix} + C_2 \begin{bmatrix} 1 \\ -1 \end{bmatrix}$  $%D=[1 0:0 -1/2]$ % part 3  $[\vec{x}_0]_B = \begin{bmatrix} 45 \\ -55 \end{bmatrix}$  $D=[2 0 ; 0 3/2]$  $\begin{bmatrix} 1 & 1 & 4 \\ 1 & -1 & 5 \end{bmatrix} \sim \begin{bmatrix} 1 & 1 & 4 \\ 0 & 2 & 1 \end{bmatrix}$  $A = P^*D^*inv(P)$  $x0=[4;5];$ Let  $P = [\vec{v}_1 \ \vec{v}_2]$  and  $D = \begin{bmatrix} 1 & 0 \\ 0 & -1 \end{bmatrix}$ , and find  $[A^k \vec{x}_0]_B$  where  $s=10$  $\sim \int_{0}^{1} \frac{\sigma}{\sqrt{1-\frac{1}{2}}}$ format bank  $A = PDP^{-1}$ , for  $k = 1, 2, ...$ for  $k=0$ :s lea Mult<br>Coards lay Xs. % convert current index to string and  $[A^k \vec{x}_0]_{\mathcal{B}} =$ create xk and coordk strings index=string(k); s=strcat('x',index,'=');  $x = [4]$ c=strcat('[x',index,'] B='); % compute xk value  $xk = A^kx^*x0$ : coordk=inv(P)\*xk; % display each xk=A^k\*x0  $disp(s)$ disp(xk)  $disp(c)$ disp(coordk) end  $A = PDP$  $= \left[ \begin{array}{c} 1 \\ -1 \\ 1 \end{array} \right] \left[ \begin{array}{c} 0 \\ 0 \\ 0 \end{array} \right] \left[ \begin{array}{c} 1 \\ 0 \\ 0 \end{array} \right]$  $\mathsf{p}$ Gran  $X' = A'Z \begin{bmatrix} 1 \\ 1 \end{bmatrix} + \frac{5}{6} \begin{bmatrix} -1 \\ 1 \end{bmatrix}$  $= [0, 0] = A$  $Av_i = V_i$   $A = I$  $X_0 = 4.50, -.502$  $Mz = -\sqrt{h} \approx$  $Ax = 45A: - 5Ai$  $4.5(1)\overline{V_1} + 0.5.(-1)\overline{V_2}$ https://www.geogebra.org/calculator/bcahixed  $X_{1} = 4.5V_{1} + .5V_{2}$ 

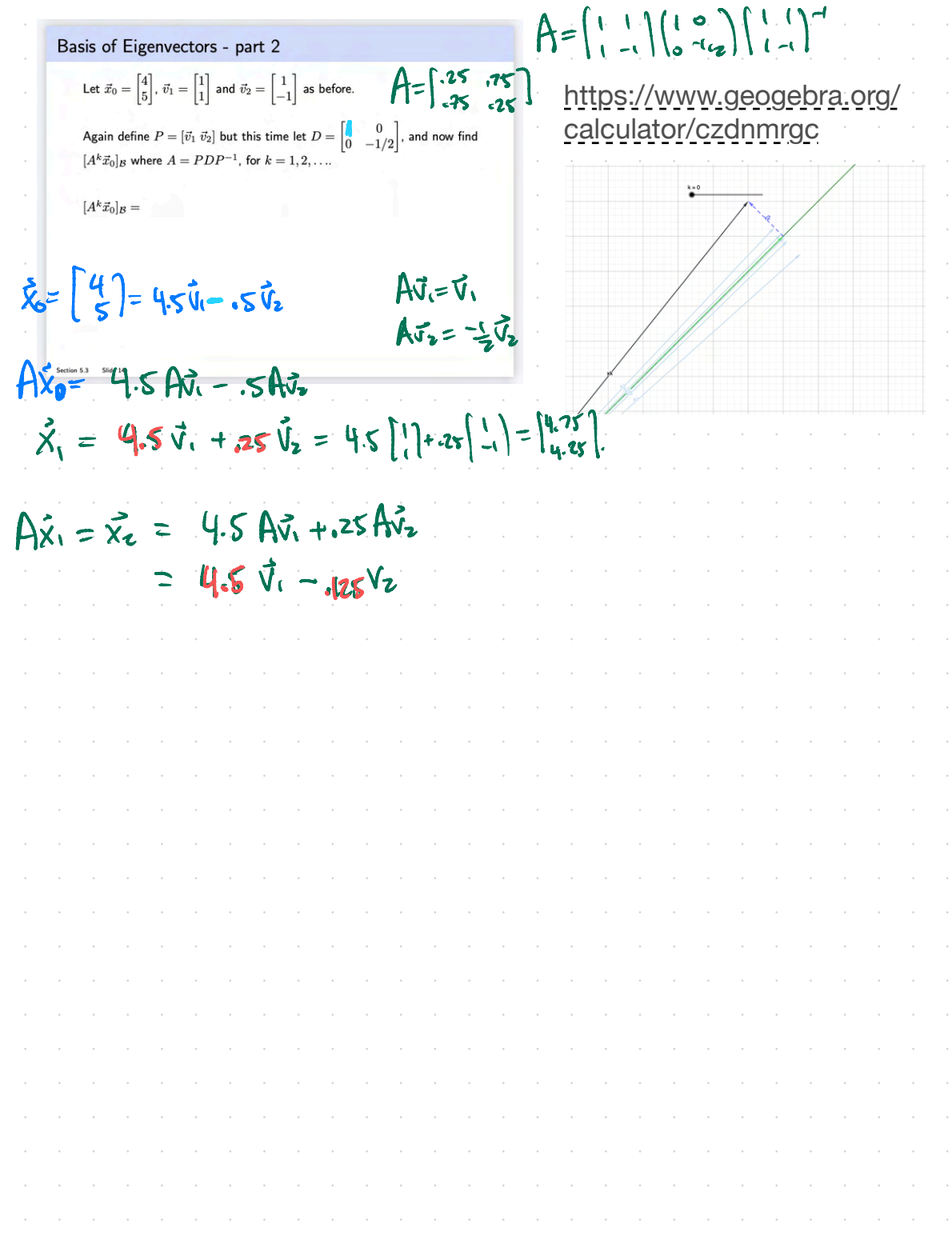

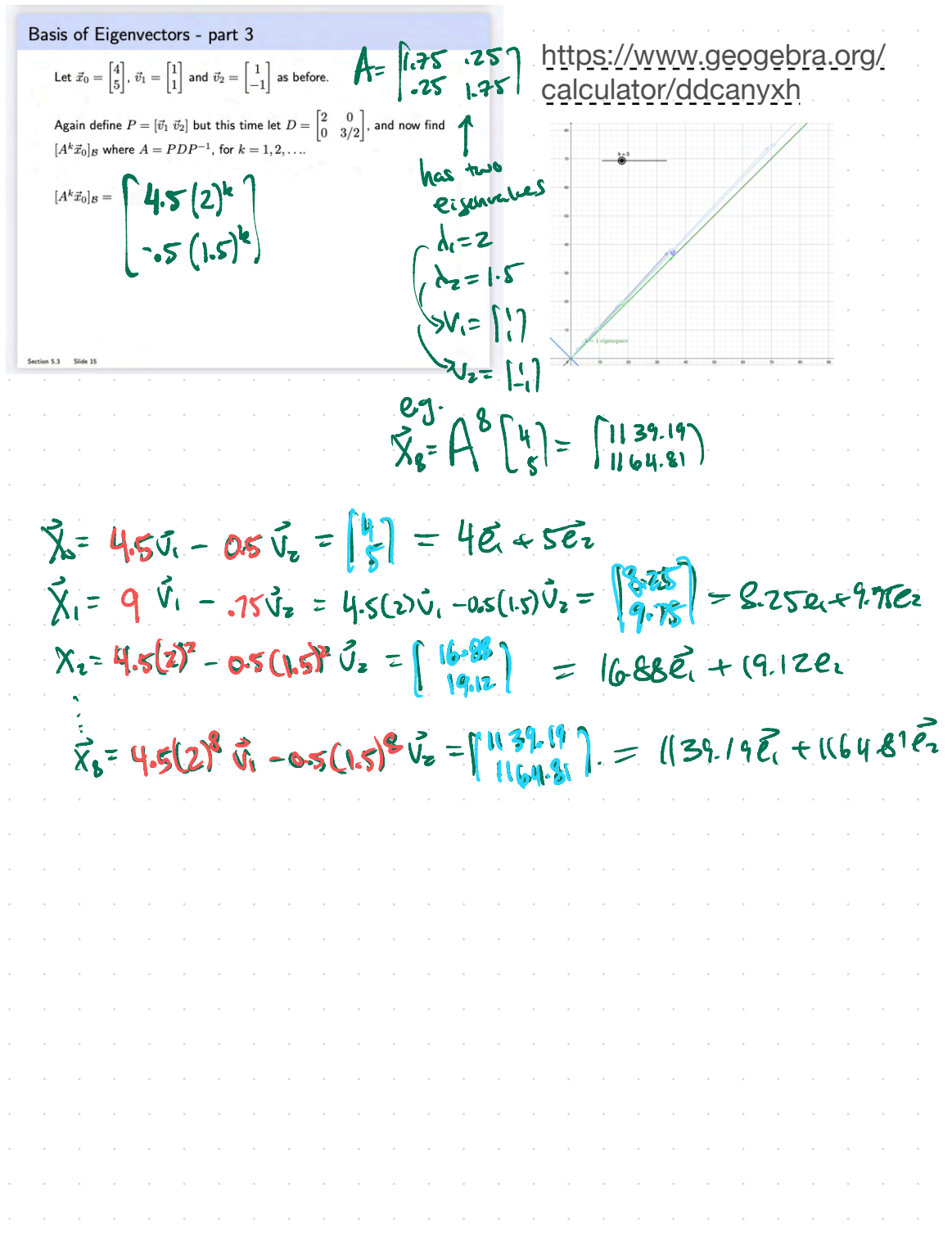

### **5.3 EXERCISES**

1. 
$$
P = \begin{bmatrix} 5 & 7 \\ 2 & 3 \end{bmatrix}, D = \begin{bmatrix} 2 & 0 \\ 0 & 1 \end{bmatrix}
$$
  
2.  $P = \begin{bmatrix} 2 & -3 \\ -3 & 5 \end{bmatrix}, D = \begin{bmatrix} 1 & 0 \\ 0 & 1/2 \end{bmatrix}$ 

In Exercises 1 and 2 let  $A = PDP^{-1}$  and compute  $A^4$ 

In Exercises 3 and 4, use the factorization  $A = PDP^{-1}$  to compute  $A<sup>k</sup>$ , where k represents an arbitrary positive integer.

3. 
$$
\begin{bmatrix} a & 0 \\ 3(a-b) & b \end{bmatrix} = \begin{bmatrix} 1 & 0 \\ 3 & 1 \end{bmatrix} \begin{bmatrix} a & 0 \\ 0 & b \end{bmatrix} \begin{bmatrix} 1 & 0 \\ -3 & 1 \end{bmatrix}
$$
  
4.  $\begin{bmatrix} -2 & 12 \\ -1 & 5 \end{bmatrix} = \begin{bmatrix} 3 & 4 \\ 1 & 1 \end{bmatrix} \begin{bmatrix} 2 & 0 \\ 0 & 1 \end{bmatrix} \begin{bmatrix} -1 & 4 \\ 1 & -3 \end{bmatrix}$ 

In Exercises 5 and 6, the matrix  $A$  is factored in the form  $PDP^{-1}$ Use the Diagonalization Theorem to find the eigenvalues of A and a basis for each eigenspace.

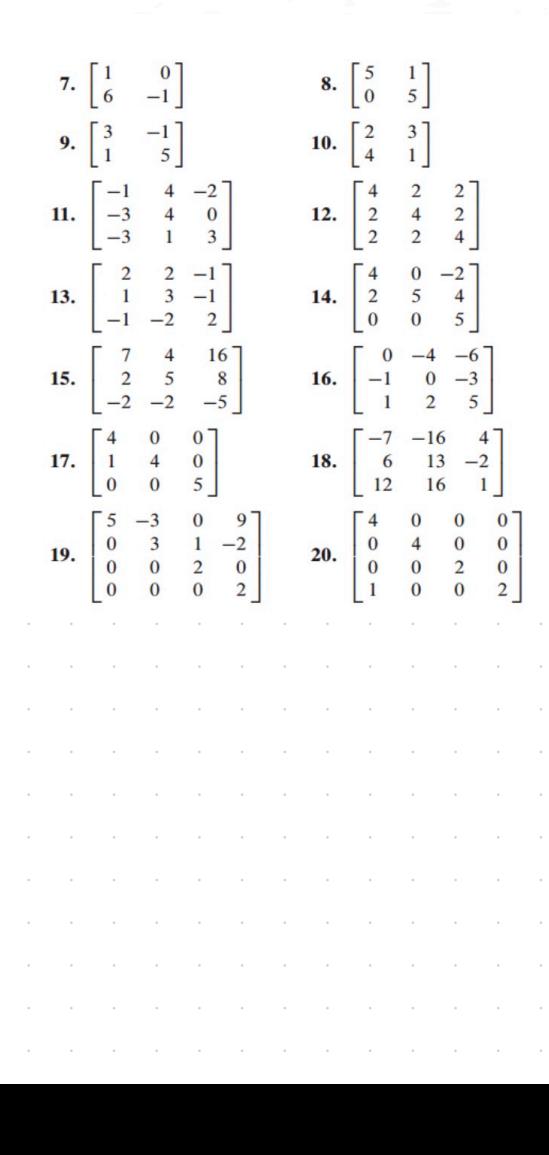

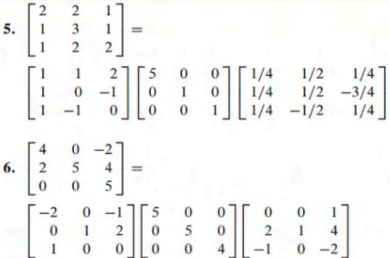

6

Diagonalize the matrices in Exercises 7-20, if possible. The eigenvalues for Exercises 11-16 are as follows: (11)  $\lambda = 1, 2, 3$ ; (12)  $\lambda = 2, 8$ ; (13)  $\lambda = 5, 1$ ; (14)  $\lambda = 5, 4$ ; (15)  $\lambda = 3, 1$ ; (16)  $\lambda = 2, 1$ . For Exercise 18, one eigenvalue is  $\lambda = 5$  and one eigenvector is  $(-2, 1, 2)$ .

> In Exercises 21 and 22, A, B, P, and D are  $n \times n$  matrices. Mark each statement True or False. Justify each answer. (Study Theorems 5 and 6 and the examples in this section carefully before you try these exercises.)

- 21. a. A is diagonalizable if  $A = PDP^{-1}$  for some matrix D and some invertible matrix  $P$ .
	- b. If  $\mathbb{R}^n$  has a basis of eigenvectors of A, then A is diagonalizable.
	- c.  $A$  is diagonalizable if and only if  $A$  has  $n$  eigenvalues, counting multiplicities.
	- d. If  $A$  is diagonalizable, then  $A$  is invertible.
- 22. a.  $A$  is diagonalizable if  $A$  has  $n$  eigenvectors.
	- b. If  $A$  is diagonalizable, then  $A$  has  $n$  distinct eigenvalues.
	- c. If  $AP = PD$ , with D diagonal, then the nonzero columns of  $P$  must be eigenvectors of  $A$ .
	- d. If  $A$  is invertible, then  $A$  is diagonalizable.
- 23. *A* is a  $5 \times 5$  matrix with two eigenvalues. One eigenspace is three-dimensional, and the other eigenspace is twodimensional. Is A diagonalizable? Why?

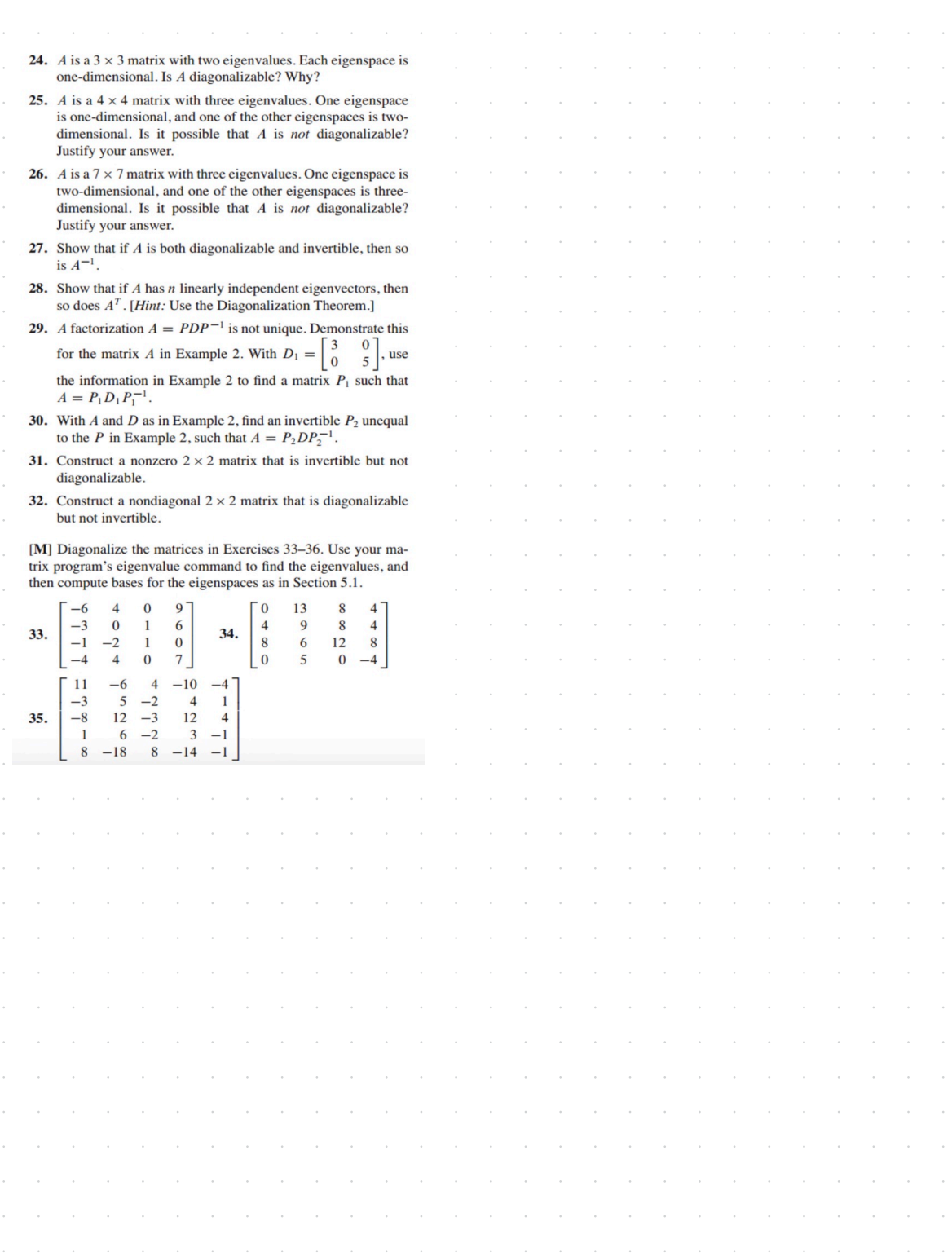

# Chapter 5 : Eigenvalues and Eigenvectors 5.5 : Complex Eigenvalues

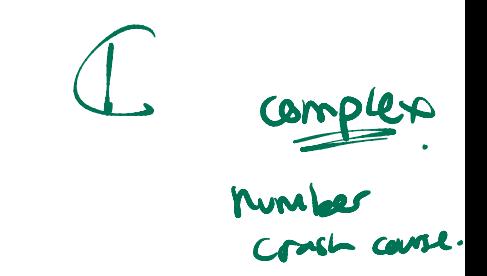

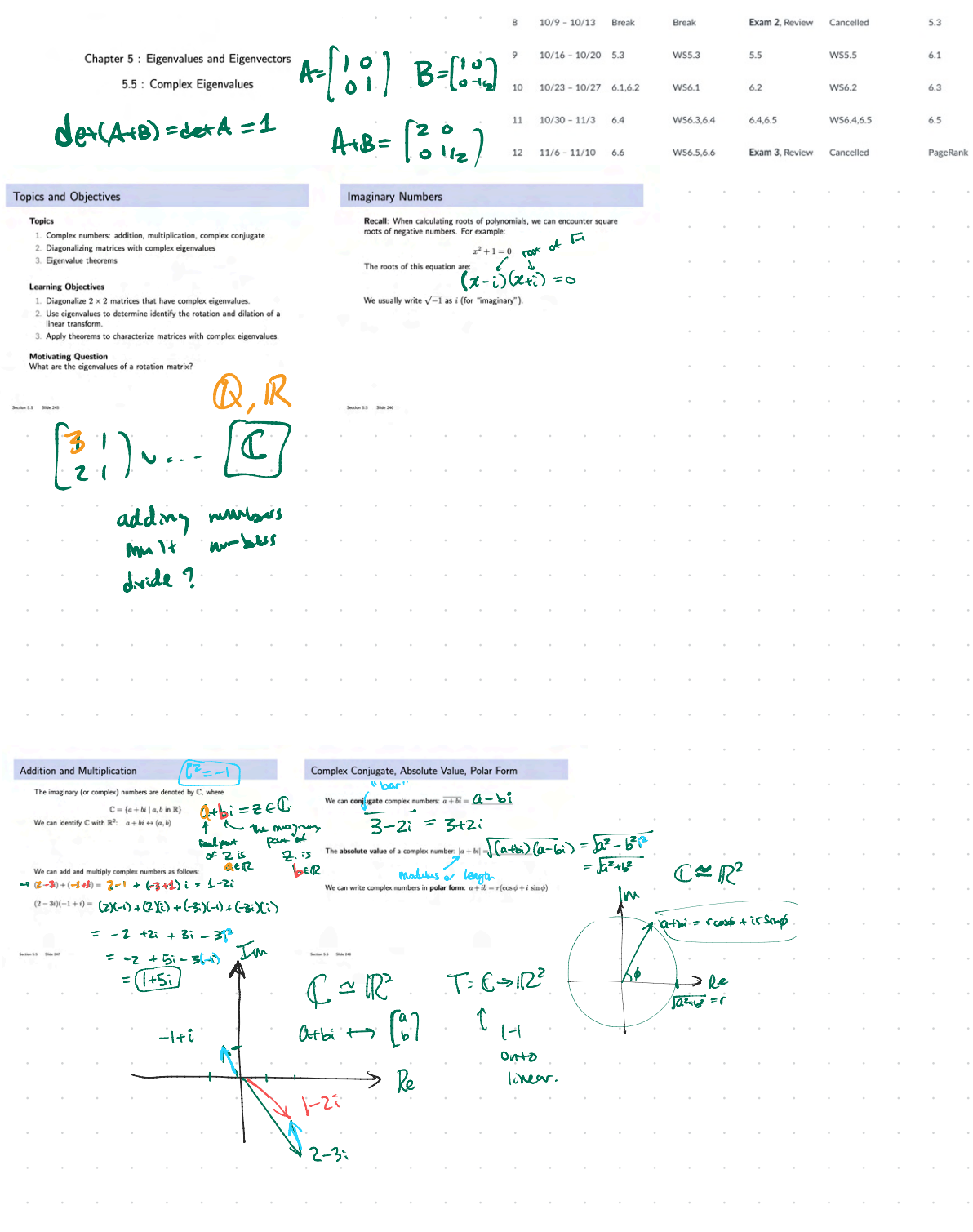

AER **Complex Conjugate Properties** Polar Form and the Complex Conjugate If  $x$  and  $y$  are complex numbers, Conjugation reflects points across the real axis. that:  $(x+y) = \overline{x} + \overline{y}$  $\hat{z}$ re+i 1  $\overrightarrow{A\vec{v}} = A\vec{v}$  $Im(z)$ <sup>+</sup>  $=$  $\vert$ 312 $\vert$  $\bullet$   $\mathbf{Jm}(x\overline{x})=0.$  $|3-2i\rangle$ ample True or fall  $\overline{(xy)} = \overline{x}\ \overline{y}$ 还  $Re(z)$  $\circ$  $X = Q + b$  $X + \overline{X} = (a + b) + (b - b)$  $\tilde{\chi}$ = a-bi  $= 2a + bi - bi$  $\Delta_{\bullet}$  $= 2a$  $\overline{X}$   $\overline{Y}$  =  $\overline{(3}$   $\overline{(1-\overline{Y_{c}})}$  $X = 3 + 2i$  $\overline{X\psi} = (z+zi)(1-\hat{u})$  $y = 1 - 47$  $(3 - 2i)(1 + i_1i_1)$  $= \frac{1}{(3-12i+2i-8i^2)}$  $3 + 12 - 2 - 8$  $(11 - 10)$  $|| + 10i$ Ξ  $3 + 10i + 8$  $= 11 + 10i$  $p(\lambda) = det(A - \lambda^{\frac{1}{k}})$ Complex Numbers and Polynomials Euler's Formula I A is non sent meters Suppose  $z_1$  has angle  $\phi_1$ , and  $z_2$  has angle  $\phi_2$ .  $p(x)$  is  $z_1 + z_2 = z_1$ حمعط n of Algebra  $Im(z)$ أطفع بر  $1423 + 84$ x roots, counting Every polyn real poly nultiplicity  $3 + 21 = 3$  $Re(z)$  $4x=2^3-3x^2+2x-1$  $|z_i|$   $|z_2|$ المه  $\overline{A} \in \mathbb{C}$  is a root of a real polynomial  $p(x)$ , then the conjugate  $|z| = r$ The product  $z_1z_2$  has angle  $\phi_1 + \phi_2$ us **Easy** to  $=(x-c)(x-c_1)(x-c_2)$  $\bar{\lambda}$  is also a root of  $p(x)$ . ber using Euler's form  $z = |z|e^{i\phi} = c e^{i\theta} = r(\cos \theta + i \sin \theta)$ If  $\lambda$  is an eigenvalue of real matrix  $A$  with eigenvector  $\vec{v}$ , then  $\overline{\lambda}$ alue of  $A$  with eig The product  $z_1z_2$  is:  $+F +$  $z_3 = z_1 z_2 = (|z_1| e^{i\phi_1}) (|z_2| e^{i\phi_2})$  $(11)^{3}=(5)^{3}e^{i\frac{2\pi}{4}}$  $t + 1 = 0$  $= 2 \left(\frac{1}{2} + i \frac{1}{2}\right)$ In  $(1+i)^2 = 2e^{i\frac{\pi}{2}}$  $\overline{\mathfrak{z}}$  $1+i = \sqrt{2}e^{i\pi/4}$  $=2$  $(1 + \epsilon)$  (1+ $\epsilon$ )  $(1 + \epsilon)^9 = 4e^{\epsilon \pi}$  $( + i + i + i^2)$  $= -4$  $e = E$  $+2i-1=2i$  $\overline{\nu}$ ke ∍  $\sqrt{ }$ -4

 $4-i$ ,  $-4+i$ ,  $-i$ Four of the eigenvalues of a  $7 \times 7$  matrix are  $-2\sqrt{4+i}$ ,  $-4-i$ , and i. Wen skales (or dilates) vectors by  $r$  $\mathcal{P}(\lambda) = -(\lambda + 2)(\lambda - (\mu + i))(\lambda - (-\mu - i))(\lambda - i)(\lambda - \mu)(\lambda - \mu)(\lambda - \mu) \lim_{\delta \to 0} \sigma^{\frac{(\alpha + \delta)}{2}} = \begin{bmatrix} 1 & -1 \\ 1 & 1 \end{bmatrix}$  $\lambda = H^{2}$   $\lambda_{2} = 1 - i$  $= -\lambda^9 + ac\lambda^6 + cd^{\gamma} + \cdots + a_6 + a_0$  $\rho(\lambda)$ =det $(A-\lambda E) = \det \begin{bmatrix} 1-k & -1 \\ 1 & 1-k \end{bmatrix}$  $\lambda^2 - 2\lambda + \mathbf{Z} = (\lambda - (1 + i)) (\lambda - (1 - i))$ roote of  $a\lambda^2 + b\lambda + c$  $\sqrt{-4} = \sqrt{-1} * \sqrt{4}$  $X_{12} = \frac{-b \pm \sqrt{b^2-4ac}}{2a}$  $\lambda_{1,2} = \frac{z \pm \sqrt{y - 4z}}{z}$  $=12$ Eigenvectors? A-SI rouveduce!  $= 2 \pm 2i = (1+i)$  $\sqrt{\sum_{i=1}^{n} \sum_{i=1}^{n} \left[1 - \frac{1}{n} \right]} = \left(142 \right) \begin{bmatrix} 0 \\ 0 \\ 1 \end{bmatrix} = \begin{bmatrix} 1 - \frac{1}{n} - \frac{1}{n} \end{bmatrix}$  $\left[\begin{array}{c} \binom{1}{2} & -1 \\ -1 & 1 \end{array}\right] \left[\begin{array}{c} \xi \\ \xi \end{array}\right] + \left[\begin{array}{c} \xi -1 \\ \xi +1 \end{array}\right] \left[\begin{array}{c} \xi \\ \xi +1 \end{array}\right] + \left[\begin{array}{c} \xi \\ \xi +1 \end{array}\right]$  $\begin{pmatrix} 1 & 1 \\ 0 & 1 \end{pmatrix}$  =  $\begin{pmatrix} -1 & -1 \\ 1 & -1 \end{pmatrix}$   $\sim \begin{pmatrix} 1 & -1 \\ -1 & -1 \end{pmatrix}$   $\sim \text{BR}_1 + \text{Pa}_2$   $\sim \begin{pmatrix} 1 & -1 \\ 0 & 0 \end{pmatrix}$  $\chi_1 = iS$ <br>  $\chi_2 = 5$  form  $\left(\bar{x} = 5\begin{bmatrix} 1 \\ 1 \end{bmatrix}\right)$   $\left[\begin{bmatrix} (-1) - 1 \\ 1 \end{bmatrix} - (-1) \right]$  $\text{Var} = \left( \begin{array}{c} \text{Var} \\ \text{Var} \end{array} \right)$  $d - i \chi_{i} = 0$  $\chi_{2}$ =Free rotation-delation Diagonalization  $\bigvee \neq \begin{bmatrix} \mathcal{L} - 1 \\ 1 + \mathcal{L} \end{bmatrix}$  $Ce = \lceil \frac{a}{b} \rceil$ and express them in polar form.  $\frac{C_2}{C_1} = \begin{bmatrix} -\frac{C_1}{C_2} \\ -\frac{C_2}{C_1} \end{bmatrix}$  $\overrightarrow{C}$  (Re  $\overrightarrow{v}$  Im  $\overrightarrow{v}$ ) and  $\overrightarrow{C}$  =  $\begin{pmatrix} a & -b \\ b & a \end{pmatrix}$  $\mathbb{C}$   $\exists$   $\lceil \cdot \cdot \rceil$   $\equiv$   $\mathsf{A}$  .  $rac{1}{e^{x}}$ <br> $rac{1}{e^{x}}$ <br> $rac{1}{e^{x}}$ <br> $rac{1}{e^{x}}$ <br> $rac{1}{e^{x}}$ <br> $rac{1}{e^{x}}$ <br> $rac{1}{e^{x}}$  $P C P$  $\begin{bmatrix} 0 & 1 \\ 1 & 0 \end{bmatrix} \begin{bmatrix} 1 & -\epsilon \\ 1 & \epsilon \end{bmatrix} \begin{bmatrix} 0 & 1 \\ 1 & 0 \end{bmatrix} = \begin{bmatrix} 1 & -1 \\ 1 & 1 \end{bmatrix}$  $tan\theta = -1a$  $0 = tan^{-1} (b|a)$  $C = \int_{0}^{0} 1000 \cos \theta - 1000$  $T = \sqrt{\alpha^2 + b^2}$  $C = \begin{bmatrix} 0 & b & a \\ b & a & c \end{bmatrix}$   $\sqrt{-11}B = \sqrt{-11} \sqrt{15}$  $\begin{pmatrix} k \\ k \end{pmatrix} = \begin{pmatrix} 0 & k \\ k & 0 \end{pmatrix} \begin{pmatrix} -\cos(k\omega) & -\sin(k\omega) \\ -\sin(k\omega) & \cos(k\omega) \end{pmatrix}$  $= 2i6$  $p(\lambda) = det(C - \lambda T)$ .  $C = \int_{1}^{2} \frac{\cos 9}{1} dx = 1 + \tilde{c}$ =  $\int e^{-(a-\lambda)^{-1}b} dx = (a-\lambda)^{2}+b^{2}$  $= \sqrt{2-2a} \lambda + a^2 + b^2$  $\lambda_{172} = \frac{2a \pm \sqrt{4a^{2}-4(a^{2}+a^{2})}}{2} = 0 + \sqrt{-4a^{2}-4a^{2}} = 0.0 \pm \sqrt{a^{2}+4a^{2}}$ 

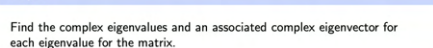

## $A=\begin{pmatrix} 1 & -2 \\ 1 & 3 \end{pmatrix}$

Example

Slide 29  $n 5.5$ 

#### **5.5 EXERCISES**

Let each matrix in Exercises 1–6 act on  $\mathbb{C}^2$ . Find the eigenvalues and a basis for each eigenspace in  $\mathbb{C}^2.$ 

 $\mathbf{1.}$   $\begin{bmatrix} 1 \\ 1 \end{bmatrix}$  $-2$ 2.  $\begin{bmatrix} 5 & -5 \\ 1 & 1 \end{bmatrix}$  $3<sup>1</sup>$  $\frac{1}{-2}$  $3.$  $\overline{4}$ . 5.  $\begin{bmatrix} 0 \\ -8 \end{bmatrix}$ 6.  $\begin{bmatrix} 4 \\ -3 \end{bmatrix}$  $\left[\begin{array}{c} 3 \\ 4 \end{array}\right]$  $1<sup>1</sup>$  $\overline{4}$ 

In Exercises 7-12, use Example 6 to list the eigenvalues of  $A$ . In each case, the transformation  $x \mapsto Ax$  is the composition of a rotation and a scaling. Give the angle  $\varphi$  of the rotation, where  $-\pi < \varphi \leq \pi$ , and give the scale factor r.

7.  $\begin{bmatrix} \sqrt{3} & -1 \\ 1 & \sqrt{3} \end{bmatrix}$ 8.  $\begin{bmatrix} \sqrt{3} & 3 \\ -3 & \sqrt{3} \end{bmatrix}$  $\begin{bmatrix} -\sqrt{3}/2 & 1/2 \\ -1/2 & -\sqrt{3}/2 \end{bmatrix}$ 10.  $\begin{bmatrix} -5 & -5 \\ 5 & -5 \end{bmatrix}$ 9.  $\frac{0}{-3}$  $\begin{bmatrix} .3 \\ 0 \end{bmatrix}$ 11.  $\begin{bmatrix} .1 & .1 \\ -.1 & .1 \end{bmatrix}$  $12.$ 

In Exercises  $13-20$ , find an invertible matrix  $P$  and a matrix C of the form  $\begin{bmatrix} a & -b \\ b & a \end{bmatrix}$  such that the given matrix has the form  $A = PCP^{-1}$ . For Exercises 13–16, use information from Exercises 1-4. 13.  $\begin{bmatrix} 1 & -2 \\ 1 & 3 \end{bmatrix}$ 

14.  $\begin{bmatrix} 5 & -5 \\ 1 & 1 \end{bmatrix}$ 

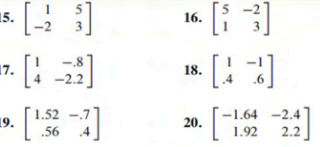

- 21. In Example 2, solve the first equation in (2) for  $x_2$  in terms of  $\overline{2}$  $x_1$ , and from that produce the eigenvector  $\mathbf{y} = \begin{bmatrix} 2 \\ -1 + 2i \end{bmatrix}$ for the matrix  $A$ . Show that this  $y$  is a (complex) multiple of the vector  $\mathbf{v}_1$  used in Example 2.
- 22. Let A be a complex (or real)  $n \times n$  matrix, and let x in  $\mathbb{C}^n$  be an eigenvector corresponding to an eigenvalue  $\lambda$  in  $\mathbb C$ . Show that for each nonzero complex scalar  $\mu$ , the vector  $\mu$ **x** is an eigenvector of A.

Chapter 7 will focus on matrices A with the property that  $A<sup>T</sup> = A$ . Exercises 23 and 24 show that every eigenvalue of such a matrix is necessarily real.

23. Let A be an  $n \times n$  real matrix with the property that  $A^T = A$ , let **x** be any vector in  $\mathbb{C}^n$ , and let  $q = \bar{\mathbf{x}}^T A \mathbf{x}$ . The equalities below show that q is a real number by verifying that  $\overline{q} = q$ . Give a reason for each step.

$$
\overline{q} = \overline{\overline{\mathbf{x}}^T A \mathbf{x}} = \mathbf{x}^T \overline{A \mathbf{x}} = \mathbf{x}^T A \overline{\mathbf{x}} = (\mathbf{x}^T A \overline{\mathbf{x}})^T = \overline{\mathbf{x}}^T A^T \mathbf{x} = q
$$
  
(a) (b) (c) (d) (e)

Thomas' Calculus Early Transcendentals and Linear Algebra and its Applications, by Pearson Learning Solutions, Copyright @ 2018 by Pearson Education, Inc. All Rights Reserved. Pearson Custom Edition

# Section 6.1 : Inner Product, Length, and Orthogonality

Chapter 6: Orthogonality and Least Squares

Math 1554 Linear Algebra

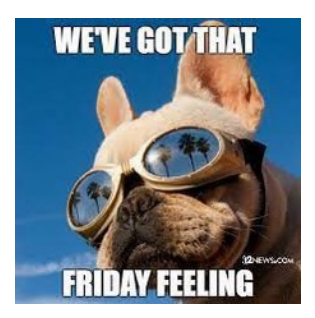

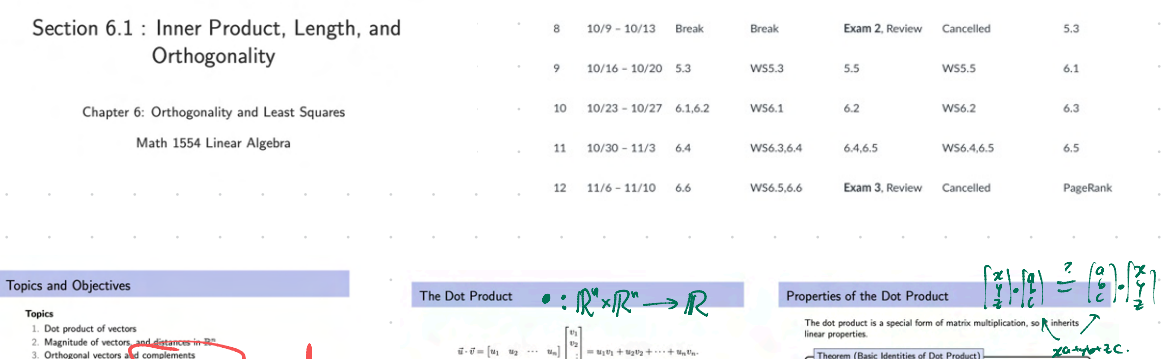

 $\vec{v}=\begin{bmatrix}u_1&u_2\end{bmatrix}$ 

 $\begin{bmatrix} 1 \\ 2 \\ 5 \end{bmatrix} \begin{bmatrix} 1 \\ 2 \\ -1 \end{bmatrix}$ 

 $(123)$ 

 $u_n\big]$ 

 $\frac{3}{2}$ 

 $\frac{1}{2}$ 

of  $k$  is  $\vec{u} \cdot \vec{u}$ 

 $=u_1v_1+u_2v_2$ 

 $\left(\begin{array}{c} 4 \\ 2 \\ 1 \end{array}\right)$ 

 $0 - 3 = -2$ 

 $\vec{v} =$ 

 $=(1)(1) + (2)(0) + (3)(-1)$ 

 $\vec{w}$ 

 $-4 + 6 + 6 - 6$ 

 $-4420$ 

 $= 1 - 3 = -2$ 

 $Thes$ 

 $\bigcap$ s

 $=$   $\frac{1}{\sqrt{2}}$ 

m (Basic Identities of Dot Product)

 $\overbrace{(\bigcirc)}^{\bullet}(\text{Linear in each vector})\ (\vec{v}+\vec{w})\cdot\vec{u}=\overbrace{\mathbf{V}\circ\mathbf{U}}^{\bullet}+\overbrace{\mathbf{W}\circ\mathbf{U}}^{\bullet}$ 

 $\vec{v}+\vec{\omega}\,)\circ\left(\vec{\mu}+\vec{\Xi}\,\right)$ 

 $+ 6 - (4 - 5)$ 

 $0.5 +$ 

 $\triangledown$ 

 $\ddot{+}$ 

.. liûne

 $G - G + G - E$ 

Let  $\vec{u}, \vec{v}, \vec{w}$  be three vectors in  $\mathbb{R}^n,$  and  $c \in \mathbb{R}.$ 

3. (Scalars)  $(cil) \cdot il = \mathcal{L}(\hat{\mathbf{Q}} \cdot \hat{\mathbf{w}})$ 

4. (Positivity)  $\vec{u} \cdot \vec{u} \ge 0$ , and the dot p

 $\vec{v}$ · $(\vec{a} + \vec{b})$ 

 $(\text{metry}) \vec{u} \cdot \vec{w} = \vec{\omega} \cdot \vec{\alpha}$ 

**Ixa WE'VE GOT/THAT** io. ŦR

**THEOREM 1** 

3. Orthogonal vectors a

4. Angles between vect

ing Objectives Le

**Motivating Question** For a matrix  $A$ , which vectors are orthogon<br>the columns of  $A$ ?

1. Compute (a) dot product of two vectors, (b) length (or magnitude) of a vector, (c) distance between two points in  $\mathbb{R}^n$ , and (d) angles between vectors.

sources records.<br>
2. Apply theorems related to orthogonal complements, and their<br>
relationships to Row and Null space, to characterize vectors and<br>
linear systems.

al to all the rows of A? To

c.  $(c\mathbf{u}) \cdot \mathbf{v} = c(\mathbf{u} \cdot \mathbf{v}) = \mathbf{u} \cdot (c\mathbf{v})$ 

b.  $(\mathbf{u} + \mathbf{v}) \cdot \mathbf{w} = \mathbf{u} \cdot \mathbf{w} + \mathbf{v} \cdot \mathbf{w}$ 

a.  $\mathbf{u} \cdot \mathbf{v} = \mathbf{v} \cdot \mathbf{u}$ 

d.  $\mathbf{u} \cdot \mathbf{u} \ge 0$ , and  $\mathbf{u} \cdot \mathbf{u} = 0$  if and only if  $\mathbf{u} = 0$ 

Let  $\mathbf{u}, \mathbf{v}$ , and  $\mathbf{w}$  be vectors in  $\mathbb{R}^n$ , and let c be a scalar. Then

 $\iint_{\mathbb{R}} \widetilde{u} = 0$  $\begin{bmatrix} 0 \\ 0 \\ 0 \end{bmatrix}$  $\frac{a}{b}$  $a^2$  $\ddot{\phantom{0}}$ ب

 $Q =$ 

 $\|\vec{\chi}\|^2 = \vec{\chi} \cdot \vec{\chi}$ Key Idea The Length of a Vector Example  $\vec{u}$ - $\vec{u}$  =  $|u||^2$ Let  $\vec{u}, \vec{v}$  be two vectors in  $\mathbb{R}^n$  with  $\|\vec{u}\| = 5$ ,  $\|\vec{v}\| = \sqrt{3}$ , and  $\vec{u} \cdot \vec{v} = -1$ . Definition Compute the value of  $\|\vec{u} + \vec{v}\|$ . The length of a vector  $\vec{u} \in \mathbb{R}^n$  is **By**  $\left\| \mathbf{u} \mathbf{v} \mathbf{v} \right\|^2 = \left\{ \mathbf{u} \mathbf{v} \mathbf{v} \right\} \cdot \left( \mathbf{u} \mathbf{v} \mathbf{v} \right)$ Compite  $\|\vec{u}\|=\sqrt{\vec{u}\cdot\vec{u}}=\sqrt{u_1^2+u_2^2+\cdot\cdot\cdot+u_n^2}$  $|3|$ **Example:** the length of the vector  $\overrightarrow{OP}$  is  $|| \frac{2}{3}||$  $\sqrt{1^2+3^2+2^2}=\sqrt{14}$  $= \sqrt{10 + 4} = \sqrt{14}$  $\frac{?}{?} \mathbf{u} \cdot \mathbf{v} + 2 \mathbf{u} \cdot \mathbf{v} + 6 \cdot \mathbf{v}$  $\sqrt{10^2 + 2^2}$  $\alpha$  $P(1, 3, 2)$  $=(5)^{2}+2(-1)+(5)^{2}$  $1^{2}+3^{2}+2^{2}$  $rac{155}{15}$  $+2^2$  $\pi_{0}$  $\sqrt{1^2+2^2}$  $x_2$  $\frac{1}{5}$  $= 26$  $\overline{\mathbf{z}}$ Z 7  $\int_{3}^{1}$ ] =  $\bar{u}$  $||u+v||=56$  $||t|| = \sqrt{u \cdot u} = \int t^2 + 3^2$  $\mathbf{r}$  $\sqrt{\mathbf{r}}$  $\equiv$  .  $U_{\alpha}$ **DEFINI**  $0<sub>N</sub>$ The length (or norm) of v is the nonnegative scalar  $\|\mathbf{v}\|$  defined by  $\|\mathbf{v}\| = \sqrt{\mathbf{v} \cdot \mathbf{v}} = \sqrt{v_1^2 + v_2^2 + \cdots + v_n^2}$ , and  $\|\mathbf{v}\|^2 = \mathbf{v} \cdot \mathbf{v}$  $\sqrt{ }$  $\equiv$ 

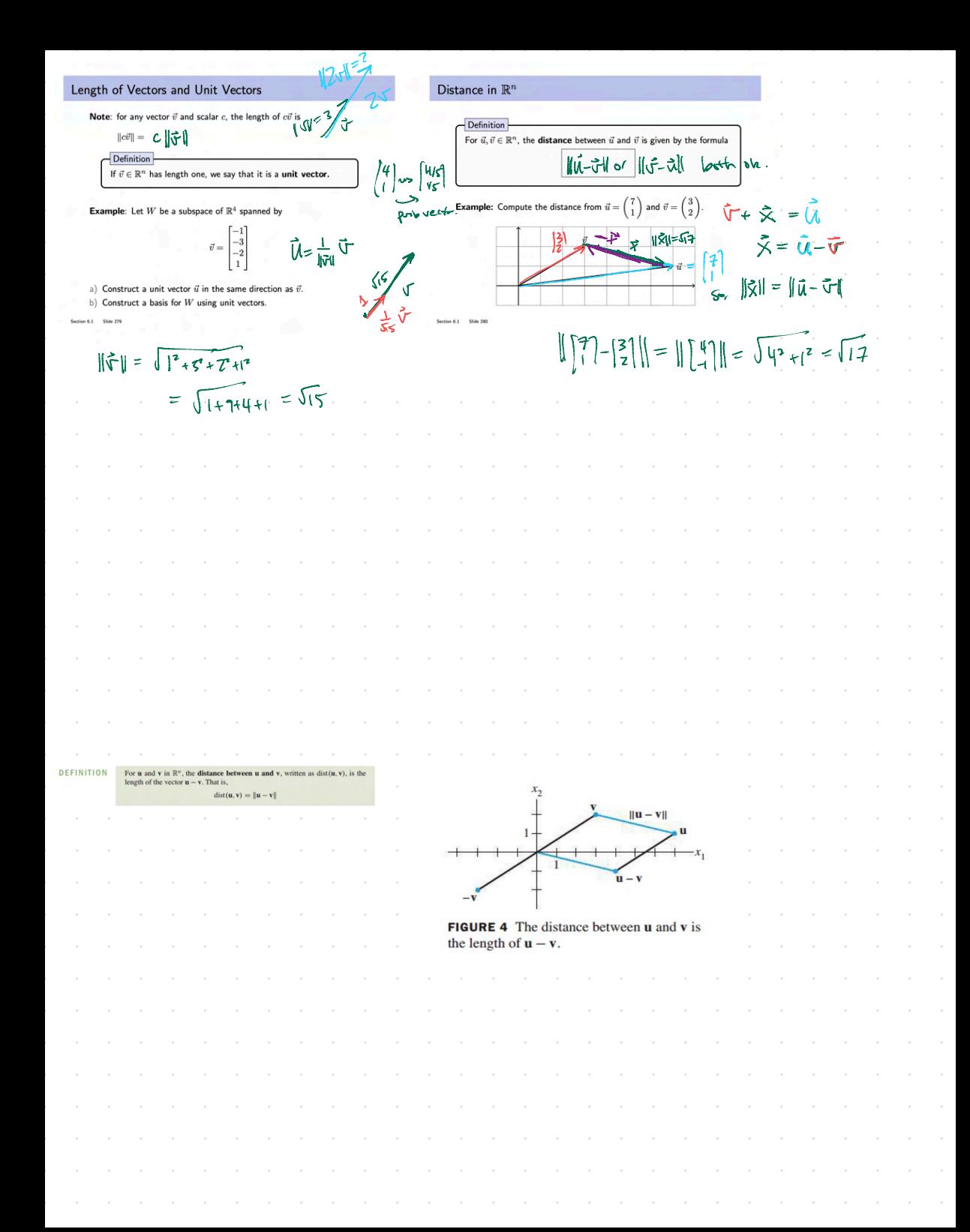

Orthogonality Example Sketch the sub Definition (Orthogonal Vectors) orthogonal to  $\vec{v} = \begin{pmatrix} 3 \\ 2 \end{pmatrix}$ Two vectors  $\vec{u}$  and  $\vec{w}$  are **orthogonal** if  $\vec{u} \cdot \vec{w} = 0$ . This is equivalent to:  $\begin{bmatrix} 0 \\ 0 \end{bmatrix} \cdot \begin{bmatrix} 3 \\ 2 \end{bmatrix} = 0 + 0 = 0$  $\| \vec{u} + \vec{w} \|^2 \overset{\text{d}}{=} \bigl\| \vec{\alpha} \bigr\|^2 + \|\vec{\omega} \bigr\|^2$  $\frac{3}{2}$  $\begin{pmatrix} -2 \\ 3 \end{pmatrix}$ ,  $\begin{pmatrix} 3 \\ 7 \end{pmatrix}$  = -6+6=0 Note: The zero ve to every vector. But we usually  $\overline{A}$ SSLAM<sup>2</sup>  $\overline{A}$  $\|\tilde{u}+\tilde{w}\|^2 \neq (\tilde{u}+\tilde{w})\cdot(\tilde{u}+\tilde{w})$   $\sigma^{0^k\frac{\sqrt{2}}{5}}$  $\begin{pmatrix} 2 \\ -2 \end{pmatrix} \cdot \begin{pmatrix} 2 \\ 2 \end{pmatrix} = 6 - 6 = 6$  $=$   $\vec{u} \cdot \vec{u} + 2 \vec{u} \cdot \vec{u} + \vec{v} \cdot \vec{v}$  $(\tilde{u} \cdot \tilde{\omega} = 0)$  $\begin{pmatrix} -4 \\ 2 \end{pmatrix}$   $\bullet$   $\begin{pmatrix} 3 \\ 2 \end{pmatrix}$  =  $\alpha$  2 + 12 = 10 સ  $= \vec{u} \cdot \vec{u} + \vec{w} \cdot \vec{u}$  $C\left[\frac{-2}{3}\right] = \left[\frac{-2c}{3c}\right]\Phi\left(\frac{3}{2}\right) = (-6c) + 6c = 0$  $u^{x^{\mathcal{J}}}$  $\|\tilde{u}\|^2 + \|\tilde{w}\|^2$ ≂  $60000$ repos actuagement - Jo M-wany  $\overrightarrow{x} \cdot \overrightarrow{v} = 0$ <br> $\overrightarrow{y} \cdot \overrightarrow{v} = 0$ <br> $\overrightarrow{y} \cdot \overrightarrow{v} = 0$ <br> $\overrightarrow{y} \cdot \overrightarrow{v} = 0$ <br> $\overrightarrow{y} \cdot \overrightarrow{v} = 0$ Orthogonal Compliments Example  $\begin{pmatrix} 1 \\ -1 \\ 2 \end{pmatrix}$ Then the space  $L^{\perp}$ is a subspace of  $\mathbb{R}^3$  spanned by  $\vec{v} =$ Line subspace of  $\mathbb{R}^n$ . A vector  $\vec{z} \in \mathbb{R}^n$  is said  $(x + y) - y = x - y - y - y$ to  $W$  if  $\vec{z}$  is orthogonal to each vector in  $W$ all vectors orthogonal to  $W$  is a subspliment of  $W$ , or  $W^{\perp}$  or ' $W$  perp.'  $W^{\perp} = \{ \vec{z} \in \mathbb{R}^n \ : \ \vec{z} \cdot \vec{\omega} \text{ for all } \vec{\omega} \text{ in } \mathsf{W} \}$  $=$  0+0=0 1999 pp= = = = orthogonal soul sell  $\overline{z}$ lar not all  $\frac{1}{2}$ J,  $\overline{\varkappa_2}$ 

Example  $Row A$ Describe the  $Null(A)$  in terms of an orthogonal subspace. Definition RowA is the space spanned by the rows of matrix A. A vector  $\vec{x}$  is in Null A if and only if  $1.$   $A\vec{x} = \vec{0}$  (defu) We can show that  $\bullet$  dim(Row(A)) = dim(Col(A)) 2. This means that  $\vec{x}$  is **Ophogonal** to each row of A.  $\bullet$  a basis for Row $A$  is the pivot rows of  $A$  $\mathbf{A}$ Null A. ender i **CONDU**  $\begin{pmatrix} 1 & 1 & 1 \\ -1 & 1 & 0 \end{pmatrix} \begin{pmatrix} 1/2 & 1 \\ 1/2 & 1 \end{pmatrix} = \begin{pmatrix} 0 \\ 0 \end{pmatrix}$  $A = \begin{bmatrix} 1 \\ -1 \end{bmatrix}$  $*$  Cols of A. ە≕ا Some Nee  $\times a$ f  $\left[\begin{matrix} 1 \\ 0 \end{matrix}\right]$  $RowA = span\{ \begin{bmatrix} 1 \\ 1 \end{bmatrix} \}$  $\begin{array}{c}\n\overrightarrow{F} & \downarrow \downarrow \\
\overrightarrow{F} & \downarrow \\
\overrightarrow{F} & \downarrow\n\end{array} \begin{array}{c}\n\downarrow \\
\downarrow \\
\downarrow\n\end{array} = 0$  $-\alpha$ -ROW A  $P_{\text{of}}$ JΕ  $\Lambda_{\rm L}$ any  $\left(\begin{array}{cc|c} I & I & 1 \\ 0 & Z & I \end{array}\right) \sim \left(\begin{array}{cc|c} I & G & \nu_Z \\ 0 & I & \nu_Z \end{array}\right)$  $\int_{0}^{1}$   $\alpha$  $\ddot{\circ}$ = O For any crice ER  $\overbrace{\text{Y}}^{\text{long}}\left(c,\begin{bmatrix} \cdot & \cdot & \cdot \\ \cdot & \cdot & \cdot \\ \cdot & \cdot & \cdot \end{bmatrix}\right)$  $x = \frac{1}{2}$  $45 - 2$ where  $Q = \sqrt{e} \chi$  $\mathbb{E}\left(\bigtimes \mathfrak{o}\left(\bigwedge\limits_{i=1}^{n}\right)\right)+\mathbb{C}\mathfrak{c}\left(\bigtimes\limits_{i=1}^{n}\left[\bigwedge\limits_{i=1}^{n}\right]\right)$ (Row A Four subspaces Roug ) - M Additional Example (if time permits) Theorem (The Four Subspaces) For any  $A \in \mathbb{R}^{m \times n}$ , the orthogonal complement of Row A is A has the LU factorization:  $\hbox{Null}\,A,$  and the orthogonal complement of  $\hbox{Col}\,A$  is<br>  $\hbox{Null}\,A^T$  $\omega$  f  $\begin{pmatrix} 1 & 0 & 0 \\ 1 & 1 & 0 \\ 0 & 4 & 1 \end{pmatrix} \begin{pmatrix} 1 & 0 & 2 & 0 \\ 0 & 1 & -1 & 2 \\ 0 & 0 & 0 & 0 \end{pmatrix}$  $A = LU =$ The idea behind this theorem is described in the diagram below a) Construct a basis for  $(\mathrm{Row} A)^\perp$ Q  $\ddot{\bm{\omega}}$ b) Construct a basis for  $(\mathrm{Col}A)^\perp$  $Row(A)$ Hint: it is not necessary to compute A. Recall that  $A^T = U^T L^T$ , matrix  $L^T$  is invertible, and  $U^T$  has a non-empty nullspace.  $\operatorname{\mathsf{Col}}(A)$  $\mathbb{R}^n$  $\mathbb{R}^m$ Worker For any.  $Null(A)$  $= Nu(A^{\tau})$ RawA) - WWLA  $\overline{\text{Zow}}$   $(A^T)$  $\circled{a}$  $=$  Null $A^T$  $(A/\omega)$ **THEOREM 3** Let  $A$  be an  $m \times n$  matrix. The orthogonal complement of the row space of  $A$  is the null space of  $A$ , and the orthogonal complement of the column space of  $A$  is the null space of  $A<sup>T</sup>$  $(\text{Row } A)^{\perp} = \text{Null } A$  and  $(\text{Col } A)^{\perp} = \text{Null } A^T$ FIGURE 8 The fundamental subspaces determined an  $m \times n$  matrix A.

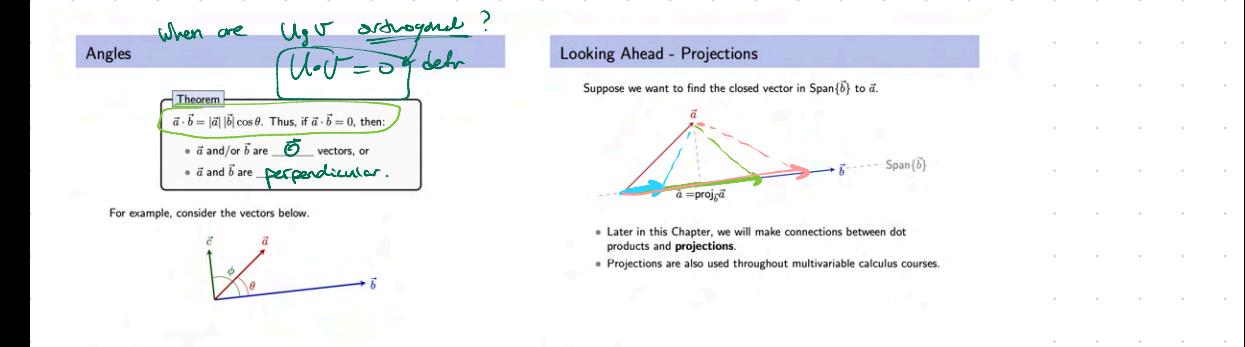

**6.1 EXERCISES** 

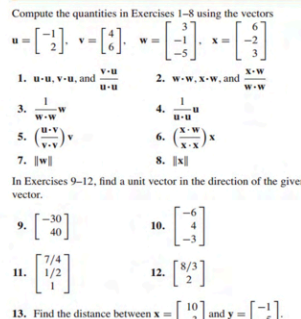

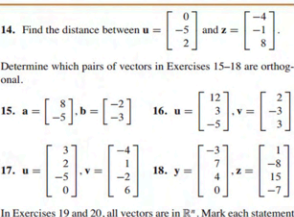

True or False. Justify each answer. 19. a.  $\mathbf{v} \cdot \mathbf{v} = ||\mathbf{v}||^2$ .

- b. For any scalar  $c$ ,  $\mathbf{u} \cdot (c\mathbf{v}) = c(\mathbf{u} \cdot \mathbf{v})$ .
- c. If the distance from **u** to **v** equals the distance from **u** to
- v, then **u** and v are orthogonal. d. For a square matrix  $A$ , vectors in Col  $A$  are orthogonal to
	- vectors in Nul A.
- e. If vectors  $\mathbf{v}_1, \ldots, \mathbf{v}_p$  span a subspace W and if **x** is orthogonal to each  $\mathbf{v}_i$  for  $j = 1, ..., p$ , then **x** is in  $W^{\perp}$ .
- 20. a.  $\mathbf{u} \cdot \mathbf{v} \mathbf{v} \cdot \mathbf{u} = 0$ .
	- b. For any scalar c,  $||c\mathbf{v}|| = c||\mathbf{v}||$ .
	- c. If **x** is orthogonal to every vector in a subspace  $W$ , then **x** is in  $W^{\perp}$ .
	- d. If  $\|\mathbf{u}\|^2 + \|\mathbf{v}\|^2 = \|\mathbf{u} + \mathbf{v}\|^2$ , then **u** and **v** are orthogonal.
	- e. For an  $m \times n$  matrix A, vectors in the null space of A are orthogonal to vectors in the row space of A.
- 21. Use the transpose definition of the inner product to verify parts (b) and (c) of Theorem 1. Mention the appropriate facts from Chapter 2.
- 22. Let  $\mathbf{u} = (u_1, u_2, u_3)$ . Explain why  $\mathbf{u} \cdot \mathbf{u} \ge 0$ . When is  $\mathbf{u} \cdot \mathbf{u} = 0?$
- 23. Let  $\mathbf{u} = \begin{bmatrix} 2 \\ -5 \\ -1 \end{bmatrix}$  and  $\mathbf{v} = \begin{bmatrix} -7 \\ -4 \\ 6 \end{bmatrix}$ . Compute and compare

 $\mathbf{u} \cdot \mathbf{v}$ ,  $\|\mathbf{u}\|^2$ ,  $\|\mathbf{v}\|^2$ , and  $\|\mathbf{u} + \mathbf{v}\|^2$ . Do not use the Pythagorean Theorem.

24. Verify the *parallelogram law* for vectors **u** and **v** in  $\mathbb{R}^n$ :

$$
\|\mathbf{u} + \mathbf{v}\|^2 + \|\mathbf{u} - \mathbf{v}\|^2 = 2\|\mathbf{u}\|^2 + 2\|\mathbf{v}\|^2
$$

- 25. Let  $\mathbf{v} = \begin{bmatrix} a \\ b \end{bmatrix}$ . Describe the set H of vectors  $\begin{bmatrix} x \\ y \end{bmatrix}$ that are orthogonal to v. [*Hint*: Consider  $v = 0$  and  $v \neq 0$ .]
- 26. Let  $\mathbf{u} =$  $-6$ , and let W be the set of all **x** in  $\mathbb{R}^3$  such that

 $\mathbf{u} \cdot \mathbf{x} = 0$ . What theorem in Chapter 4 can be used to show that W is a subspace of  $\mathbb{R}^3$ ? Describe W in geometric language.

- 27. Suppose a vector  $y$  is orthogonal to vectors  $u$  and  $v$ . Show that **y** is orthogonal to the vector  $\mathbf{u} + \mathbf{v}$ .
- 28. Suppose y is orthogonal to **u** and **v**. Show that y is orthogonal to every w in Span  $\{u, v\}$ . [Hint: An arbitrary w in Span  $\{u, v\}$ has the form  $\mathbf{w} = c_1 \mathbf{u} + c_2 \mathbf{v}$ . Show that y is orthogonal to such a vector w.l.
- 29. Let  $W = \text{Span}\{v_1, \ldots, v_p\}$ . Show that if **x** is orthogonal to each  $\mathbf{v}_j$ , for  $1 \leq j \leq p$ , then **x** is orthogonal to every vector in  $W$ .

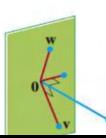

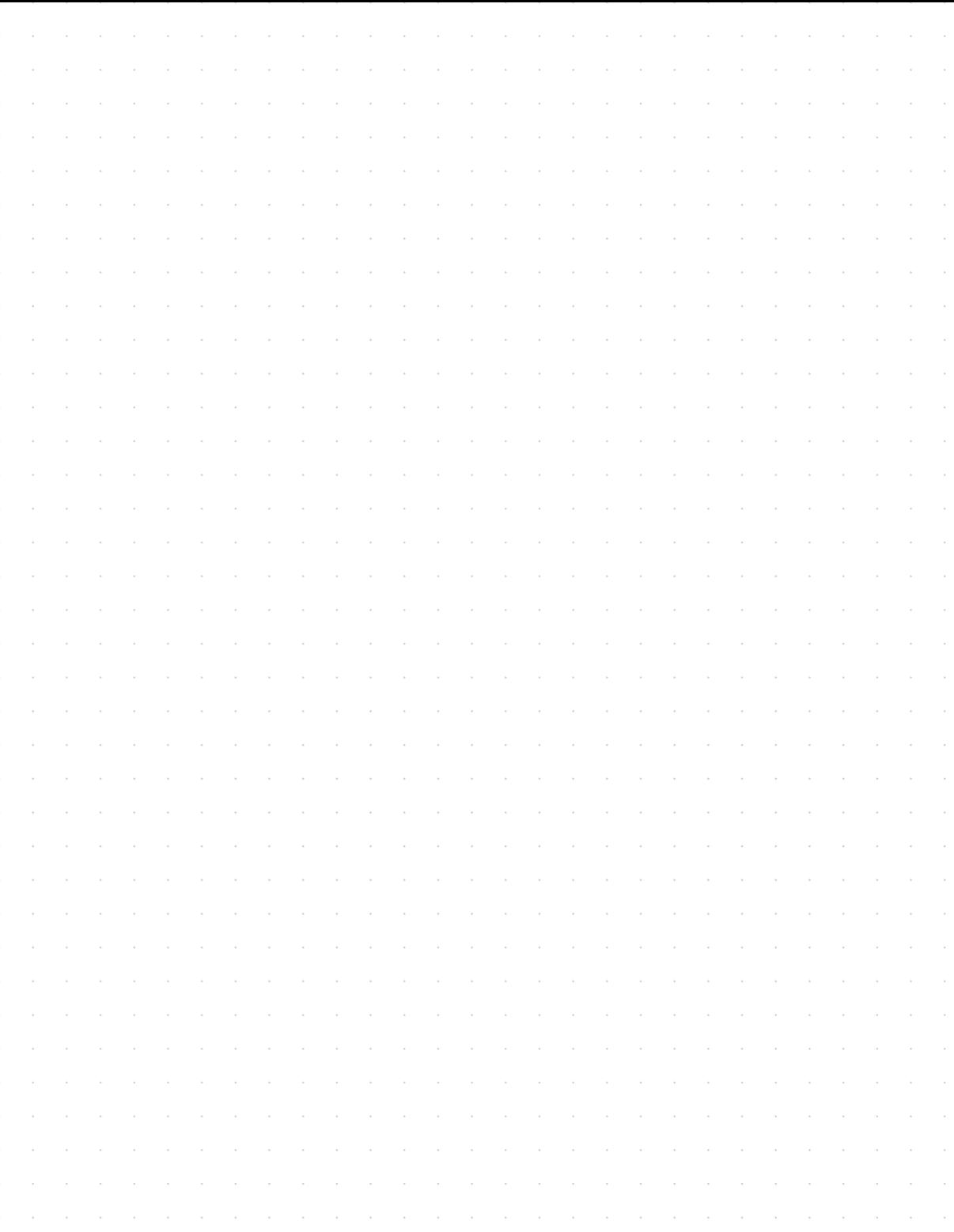